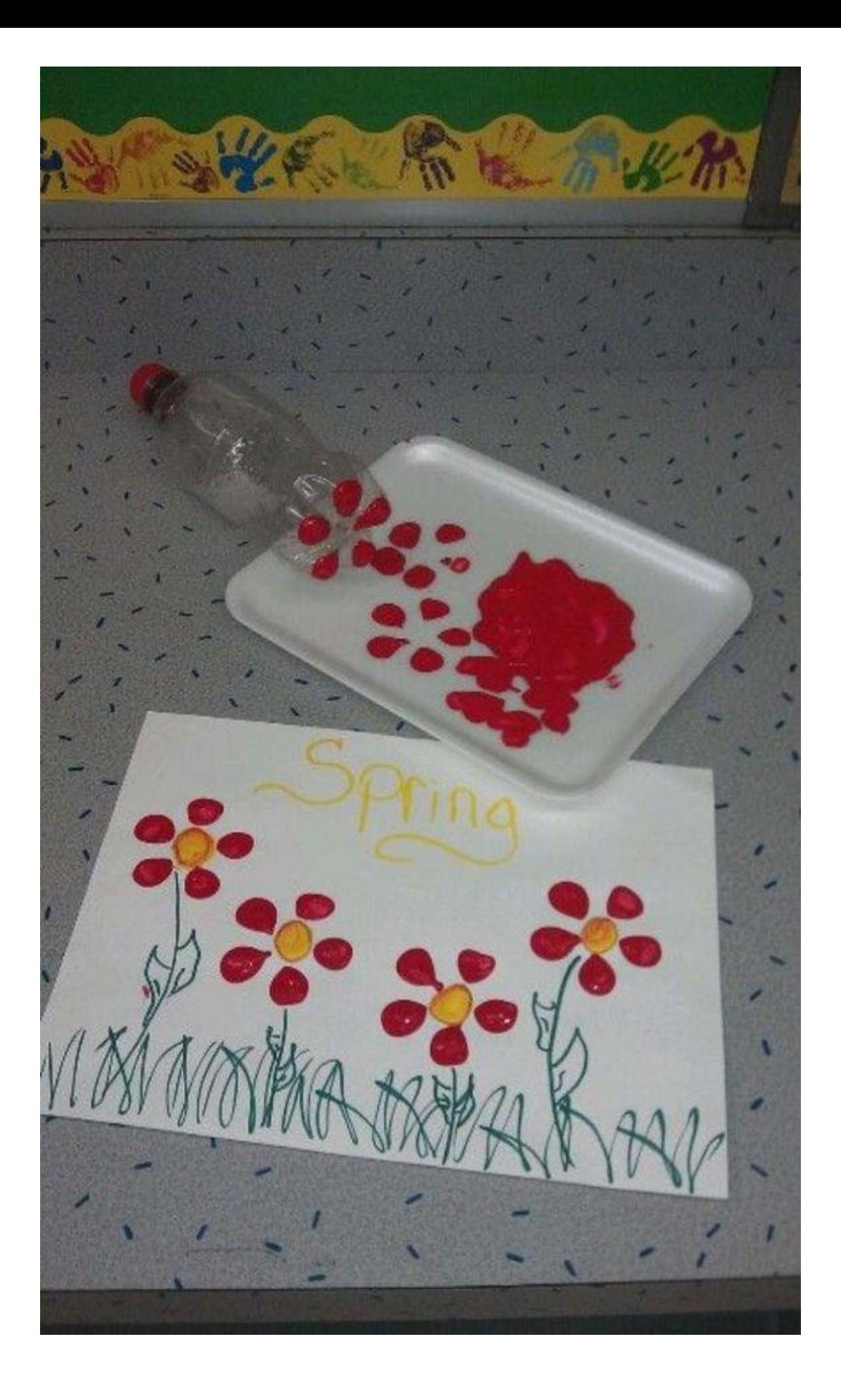

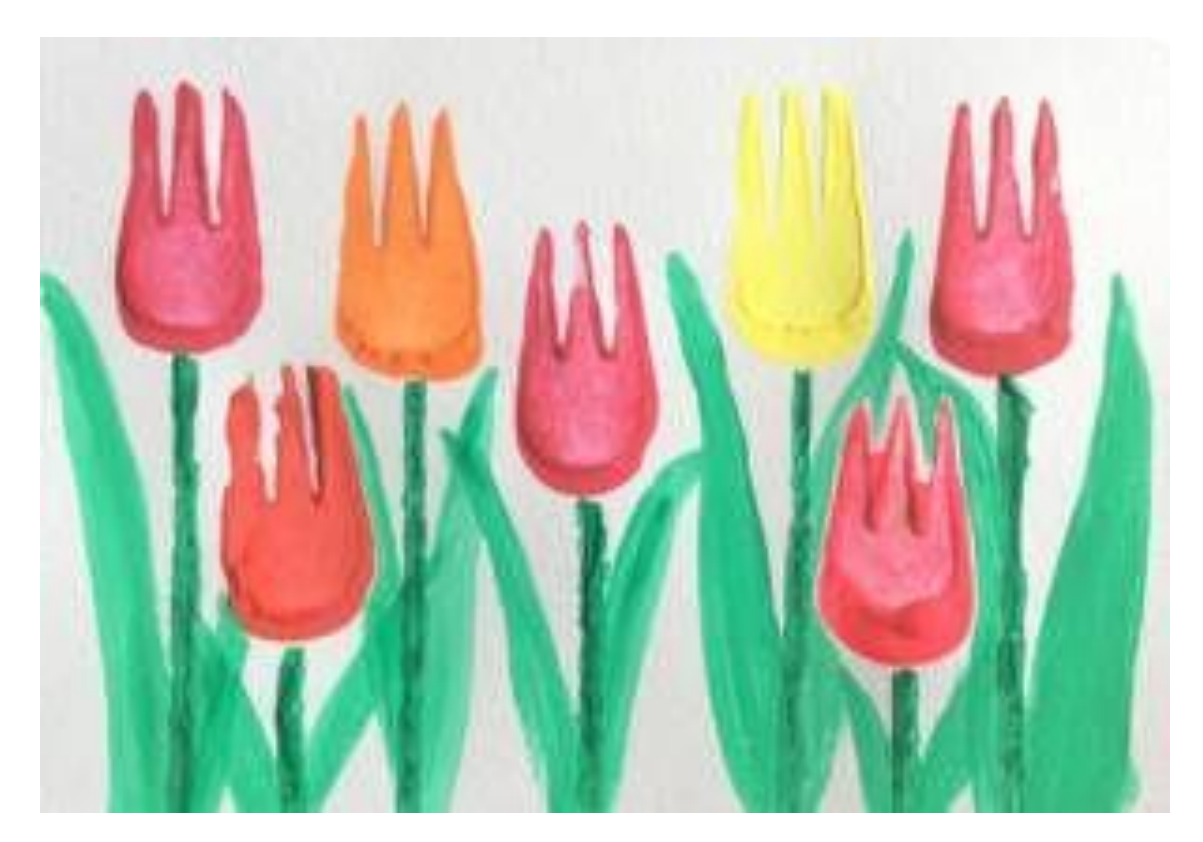

## Otisk vidličkou

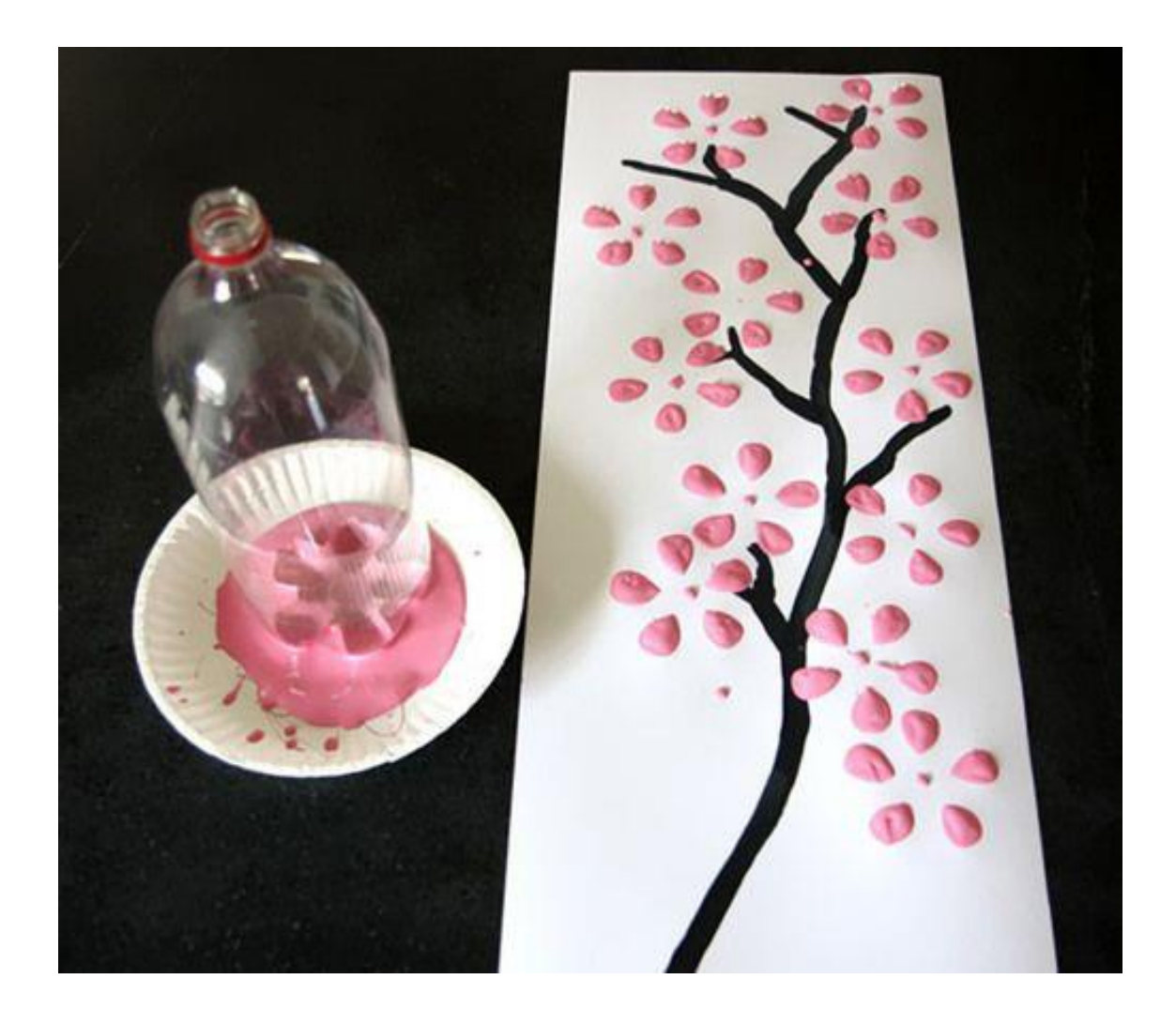

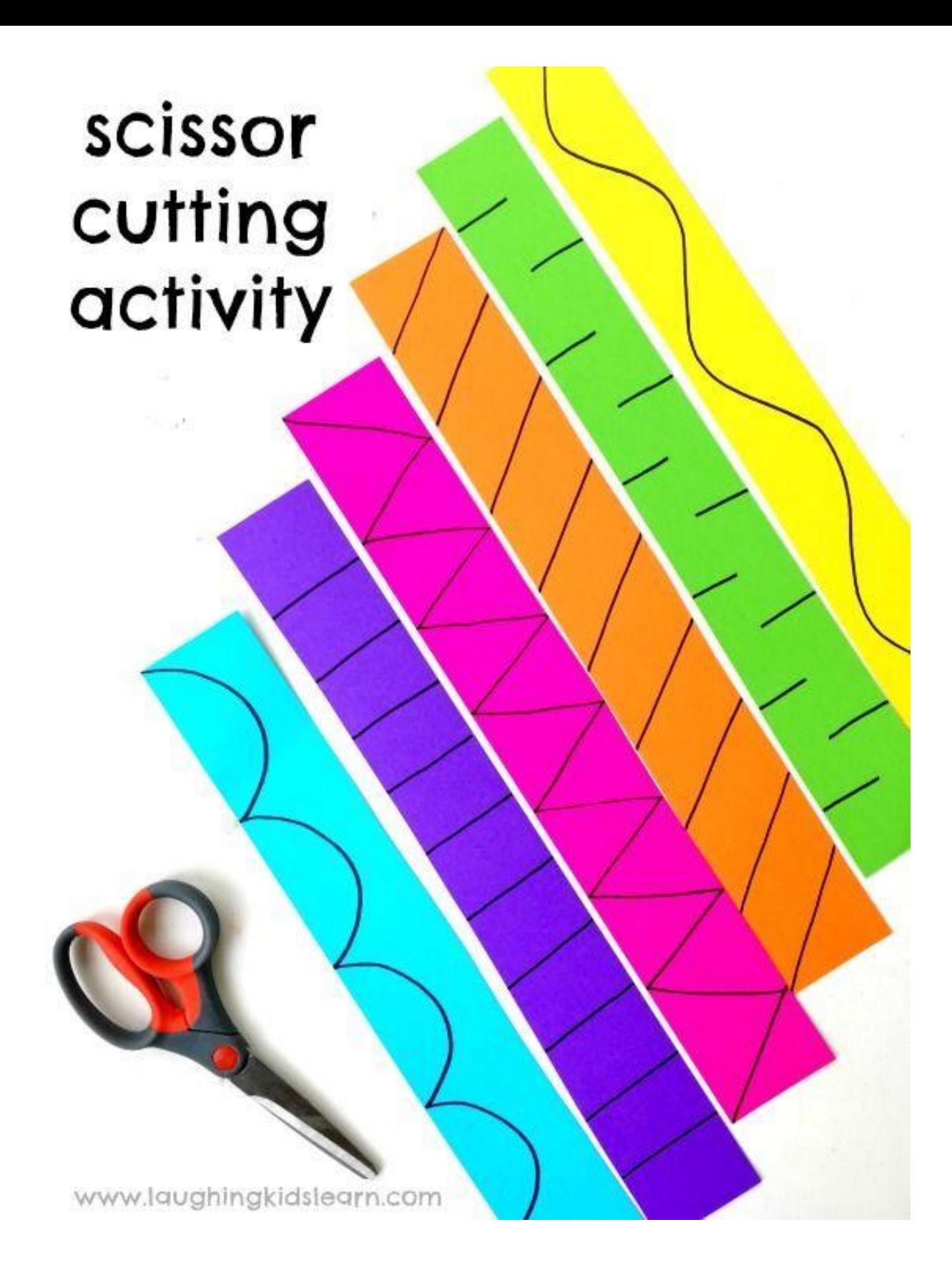

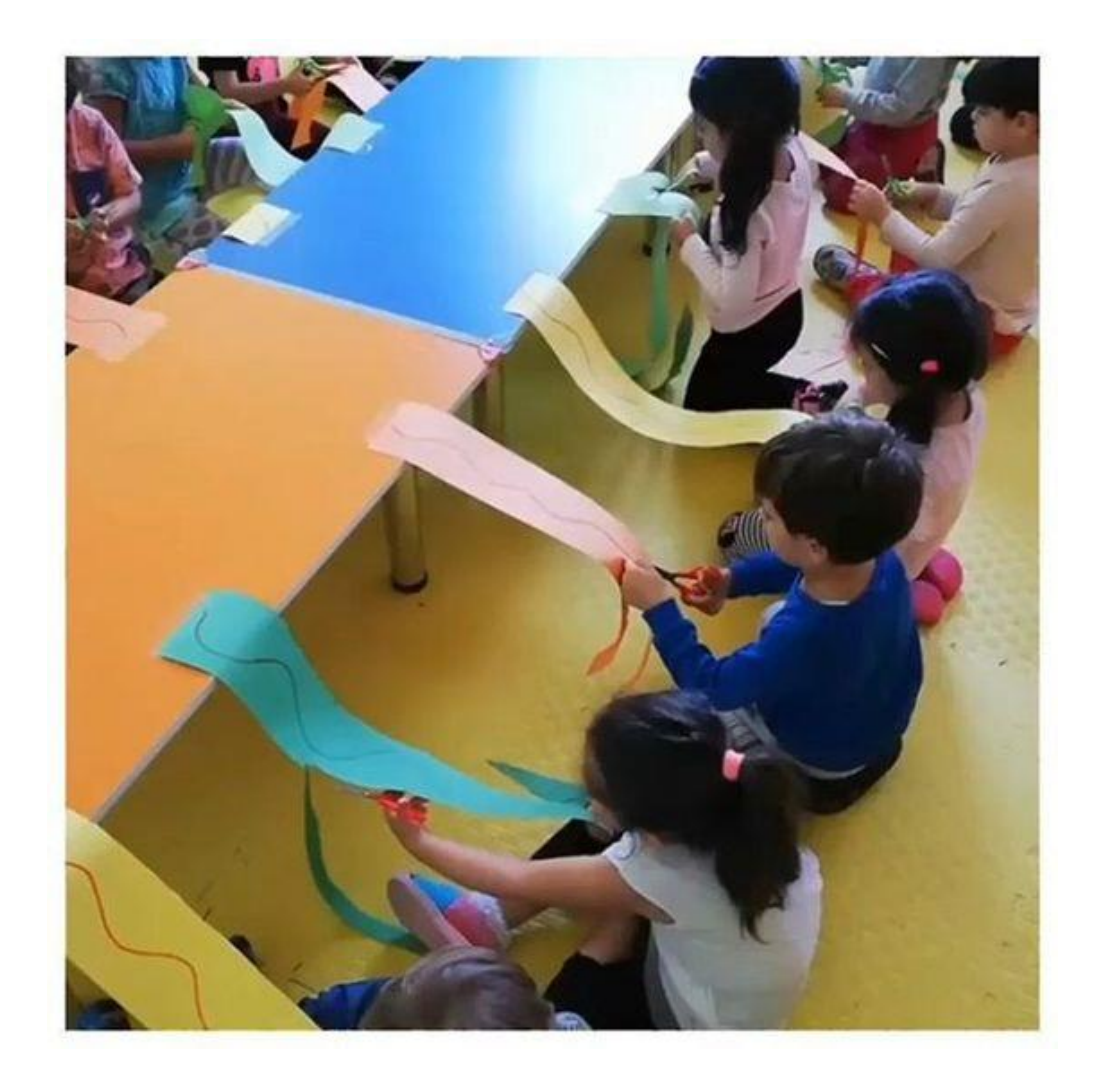

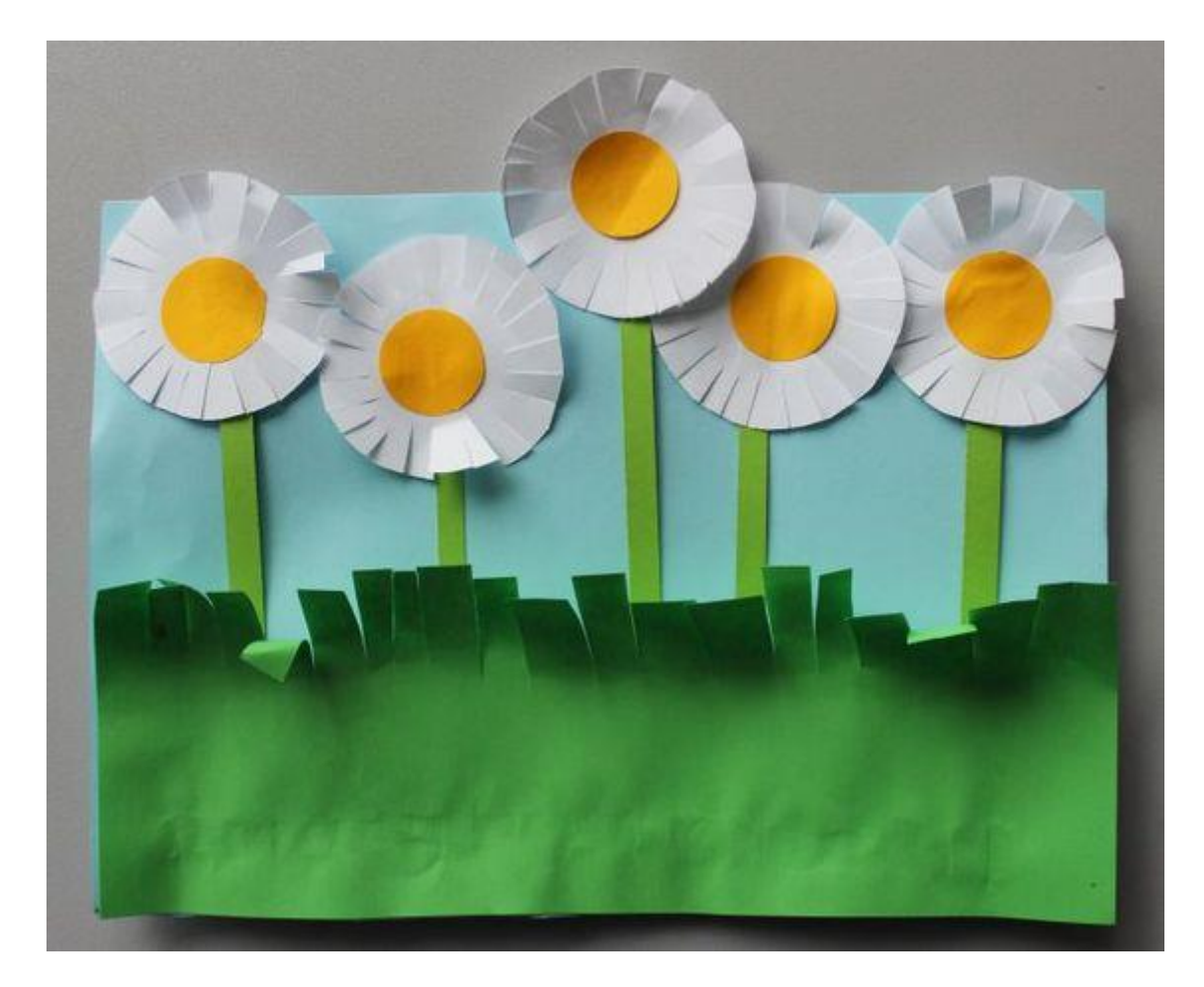